# **BAB III DESAIN PENELITIAN**

# **3.1 Objek Penelitian**

Penelitian mengenai Pengaruh Penguasaan Kompetensi Siswa Pada Mata Pelajaran Produktif Terhadap Keberhasilan Praktek Kerja Industri (Prakerin) Jurusan Administrasi Perkantoran di SMK Pasundan 1 Bandung dari variabel bebas dan variabel terikat. Adapun yang menjadi Variabel bebasnya (*independent variable)*, yaitu penguasaan kompetensi siswa pada mata pelajaran produktif sebagai Variabel X dan Variabel Terikatnya *(dependent variable)* adalah keberhasilan praktek kerja industri (Prakerin) sebagai variabel Y, dengan pertimbangan SMK Pasundan ini merupakan rumpun Bisnis dan Manajemen yang memiliki potensi untuk berkembang baik diantara SMK lainnya.

Subjek penelitian ini ditujukan kepada siswa kelas XII Program Keahlian Administrasi Perkantoran SMK Pasundan 1 Bandung yang sudah melaksanakan praktek kerja industri (Prakerin).

# **1.1.1 Karakteristik Objek Penelitian (Responden)**

# **3.1.1.1 Karakteristik Responden Berdasarkan Jenis Kelamin**

Berdasarkan hasil penelitian melalui penyebaran angket kepada 76 orang responden siswa program keahlian Administrasi Perkantoran SMK Pasundan 1 Bandung. Gambaran karakteristik 76 responden dalam penelitian ini adalah sebagai berikut:

Universitas Pendidikan Indonesia **|** repository.upi.edu

Pengaruh Penguasaan Kompetensi Siswa Pada Mata Pelajaran Produktif Terhadap Keberhasilan Praktek Kerja Industri (Prakerin) Program Keahlian Administrasi Perkantoran Di SMK Pasundan Bandung

| No.          | Karakteristik Responden Berdasarkan Jenis Kelamin<br><b>Jenis Kelamin</b> | Frekuensi | Persentase $(\% )$ |
|--------------|---------------------------------------------------------------------------|-----------|--------------------|
|              | Laki-laki                                                                 |           | $0\%$              |
|              | Perempuan                                                                 | 76        | $100\%$            |
| <b>Total</b> |                                                                           | 76        | 100%               |

**Tabel 3. 1 Karakteristik Responden Berdasarkan Jenis Kelamin**

*Sumber: Hasil Pengolahan Angket, 2012*

Berdasarkan tabel di atas bisa dilihat bahwa semua responden berjenis kelamin perempuan yaitu berjumlah 76 orang (100 %). Berdasarkan tabel di atas dapat disimpulkan bahwa semua responden berjenis kelamin perempuan.

# **3.1.1.2 Karakteristik Responden Berdasarkan Kelas**

Hasil pengumpulan data 76 responden dilihat berdasarkan kelas diperoleh rincian pada tabel berikut:

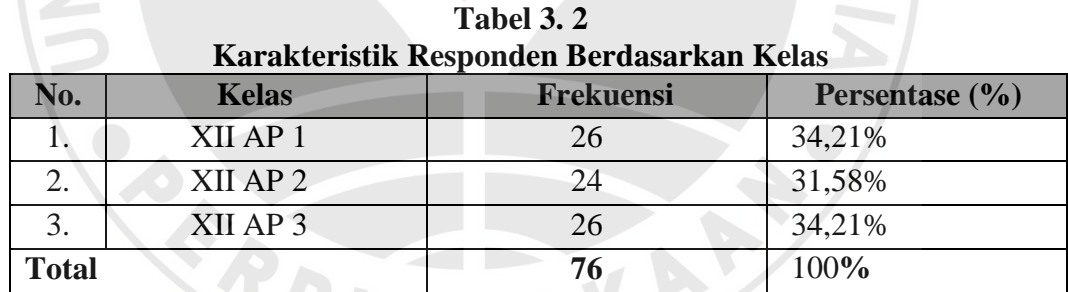

**COLLEGE** 

*Sumber: Hasil Pengolahan Angket, 2012*

Berdasarkan tabel di atas dapat disimpulkan bahwa sebagian besar responden berada di kelas XII AP 1 dan XII AP 3 yaitu sebanyak 26 orang  $(34,21\%)$ .

# **3.2 Metode Penelitian**

Tujuan adanya metode penelitian adalah untuk memberikan gambaran kepada peneliti mengenai langkah-langkah penelitian dilakukan, sehingga permasalahan tersebut dapat dipecahkan. Dalam melakukan penelitian, seorang

peneliti terlebih dahulu harus menentukan metode apa yang seharusnya digunakan, karena dengan penggunaan metode penelitian yang tepat, penulis akan memperoleh gambaran permasalahan sehingga tujuan penelitian akan tercapai dengan baik. Sugiyono (2012:1) menjelaskan "Cara ilmiah untuk mendapatkan data dengan tujuan dan kegunaan tertentu".

Metode yang digunakan dalam penelitian ini adalah metode penelitian survei eksplanasi (*Explanatory Survey*). Masri Singarimbun dan Sofian Effendi (1989:5) mengemukakan "Metode *explanatory survey* yaitu metode untuk menjelaskan hubungan kausal antara dua variabel atau lebih melalui pengajuan hipotesis". Sanapiah Faisal (2007:18) menjelaskan:

Penelitian eksplanasi yaitu suatu penelitian yang dimaksudkan untuk menemukan dan mengembangkan teori, sehingga hasil atau produk penelitiannya dapat menjelaskan kenapa atau mengapa (variabel antesenden apa saja yang mempengaruhi) terjadinya sesuatu gejala atau kenyataan sosial tertentu.

Objek telaahan penelitian survei eksplanasi (*explanatory survey*) adalah untuk menguji hubungan antar variabel yang dihipotesiskan. Pada jenis penelitian ini, jelas ada hipotesis yang akan diuji kebenarannya. Hipotesis itu sendiri menggambarkan hubungan antar dua atau lebih Variabel, untuk mengetahui apakah sesuatu Variabel berasosiasi ataukah tidak dengan Variabel lainnya, atau apakah sesuatu Variabel disebabkan ataukah tidak oleh Variabel lainnya.

Dengan penggunaan metode survei eksplanasi, penulis melakukan pengamatan untuk memperoleh gambaran antara dua Variabel yaitu Variabel kompetensi siswa dan Variabel praktek kerja industri (prakerin). Apakah terdapat pengaruh antara penguasaan kompetensi siswa pada mata pelajaran produktif terhadap keberhasilan praktek kerja industri (prakerin) Program Keahlian Administrasi Perkantoran dan adakah pengaruh penguasaan kompetensi siswa pada mata pelajaran produktif terhadap keberhasilan praktek kerja industri (prakerin) Program Keahlian Administrasi Perkantoran di SMK Pasundan 1 Bandung. Bandung.<br>3.3 Operasionalisasi Variabel

Variabel penelitian pada dasarnya adalah segala sesuatu yang ditetapkan untuk dipelajari sehingga diperoleh informasi tentang hal tersebut, kemudian ditarik kesimpulan. Menurut Sugiyono (2012:2) Variabel penelitian adalah segala suatu yang berbentuk apa saja yang ditetapkan oleh peneliti untuk dipelajari sehingga diperoleh informasi tentang hal tersebut, kemudian ditarik kesimpulan, sedangkan menurut Uep dan Sambas (2011:86) "variabel adalah karakteristik yang akan diobservasi dari satuan pengamatan". Dengan demikian maka Variabel adalah karakteristik tertentu yang dapat mempunyai nilai/skor/ukuran yang berbeda untuk unit observasi/individu yang berbeda.

Adapun Variabel yang diteliti dalam penyusunan proposal ini yang menjadi Variabel bebas yaitu kompetensi siswa pada mata pelajaran produktif (X), sedangkan yang menjadi Varibel terikat yaitu keberhasilan praktek kerja industri (Y). Dua Variabel tersebut kemudian dituangkan dalam operasionalisasi Variabel sebagai berikut:

#### **3.3.1 Kompetensi Siswa Pada Mata Pelajaran Produktif**

Kompetensi merupakan suatu hal yang harus dimiliki oleh seorang siswa. Pada dasarnya kompetensi adalah suatu pemilikan pengetahuan, keterampilan dan

**Erah Endrawati, 2012** Pengaruh Penguasaan Kompetensi Siswa Pada Mata Pelajaran Produktif Terhadap Keberhasilan Praktek Kerja Industri (Prakerin) Program Keahlian Administrasi Perkantoran Di SMK Pasundan Bandung Universitas Pendidikan Indonesia **|** repository.upi.edu

kemampuan. Kurikulum SMK 2004 (2004: 8) menyebutkan bahwa "Kompetensi Siswa Administrasi Perkantoran adalah kompetensi kejuruan yang dapat membekali peserta didik dengan kompetensi-kompetensi yang spesifik sesuai dengan kebutuhan dunia kerja pada bidang keahlian yang dipilihnya".

Operasional Variabel kompetensi siswa pada mata pelajaran produktif (variabel X) secara lebih rinci dapat dilihat penjabarannya pada Tabel 3.3:

| конірсісня бізма Аднинізи азг і сгканілі ан             |                                      |                                                          |              |                               |  |  |  |
|---------------------------------------------------------|--------------------------------------|----------------------------------------------------------|--------------|-------------------------------|--|--|--|
| <b>Variabel</b>                                         | <b>Indikator</b>                     | <b>Ukuran</b>                                            | <b>Skala</b> | N <sub>0</sub><br><b>Item</b> |  |  |  |
| Kompetensi Siswa<br>Administrasi                        | Tingkat pemahaman<br>siswa melakukan | 1. Proses<br>dokumen<br>kantor                           | Ordinal      |                               |  |  |  |
| Perkantoran<br>(Variabel X)                             | proses administrasi                  | 2. Dasar<br>surat-<br>menyurat                           | Ordinal      | $\overline{2}$                |  |  |  |
| merupakan<br>kompetensi kejuruan<br>yang dapat          |                                      | Mengurus<br>3.<br>atau<br>menjaga<br>sistem<br>dokumen   | Ordinal      | 3                             |  |  |  |
| membekali peserta                                       |                                      |                                                          |              |                               |  |  |  |
| didik dengan                                            | Tingkat pemahaman                    | 1.<br>Memilih peralatan<br>yang sesuai                   | Ordinal      | $\overline{4}$                |  |  |  |
| kompetensi-<br>kompetensi yang                          | siswa menangani<br>penggandaan dan   | Menggandakan<br>2.<br>dokumen                            | Ordinal      | 5                             |  |  |  |
| spesifik sesuai<br>dengan kebutuhan<br>dunia kerja pada | pengumpulan<br>Dokumen               | $\overline{3}$ .<br>Mengumpulkan<br>dokumen              | Ordinal      | 6                             |  |  |  |
| bidang keahlian<br>yang dipilihnya.                     | 3. Tingkat pemahaman                 | 1. Merencanakan                                          | Ordinal      | 7                             |  |  |  |
| (Kurikulum SMK<br>2004, 2004: 8).                       | siswa memproses<br>perjalanan bisnis | perjalanan bisnis<br>Mengatur<br>2.<br>perjalanan bisnis | Ordinal      | 8                             |  |  |  |
|                                                         |                                      | Membuat laporan<br>3.<br>perjalanan bisnis               | Ordinal      | 9                             |  |  |  |

**Tabel 3. 3 Operasionalisasi Variabel X Kompetensi Siswa Administrasi Perkantoran**

#### **3.3.2 Praktek Kerja Industri (Prakerin)**

Prakerin adalah suatu komponen praktek keahlian profesi, berupa kegiatan

secara terprogram dalam situasi sebenarnya untuk mencapai tingkat keahlian dan

sikap kerja profesional yang dilakukan di industri. Rusyana (1984: 323)

menyebutkan bahwa:

Praktek kerja industri adalah serangkaian kegiatan atau tindakan, baik mental maupun fisik, yang dilakukan oleh peserta belajar terhadap sesuatu yang dipelajari di lingkungan industri dalam memperoleh pengalaman belajar baik berupa informasi ataupun aspek perubahan tingkah laku yang mencakup pengetahuan, sikap, keterampilan dan hasil kerja.

Operasional Variabel keberhasilan praktek kerja industri (Variabel Y)

secara lebih rinci dapat dilihat penjabarannya pada Tabel 3.4.

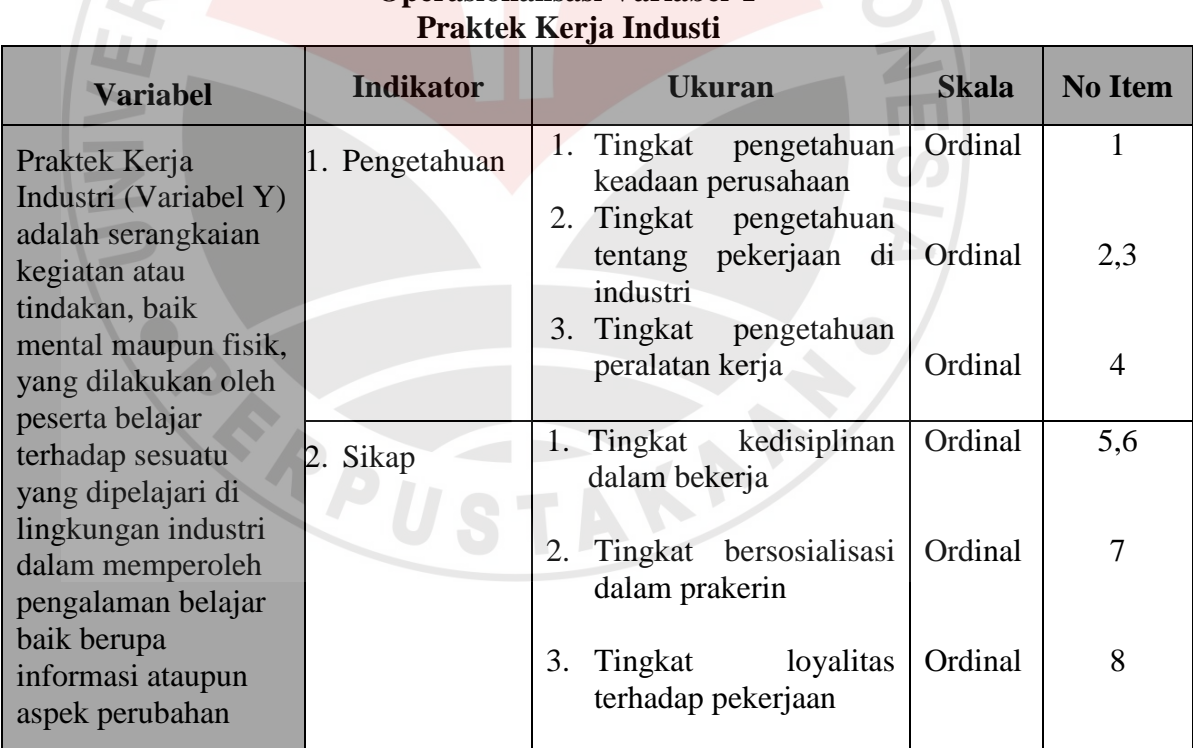

# **Tabel 3. 4 Operasionalisasi Variabel Y**

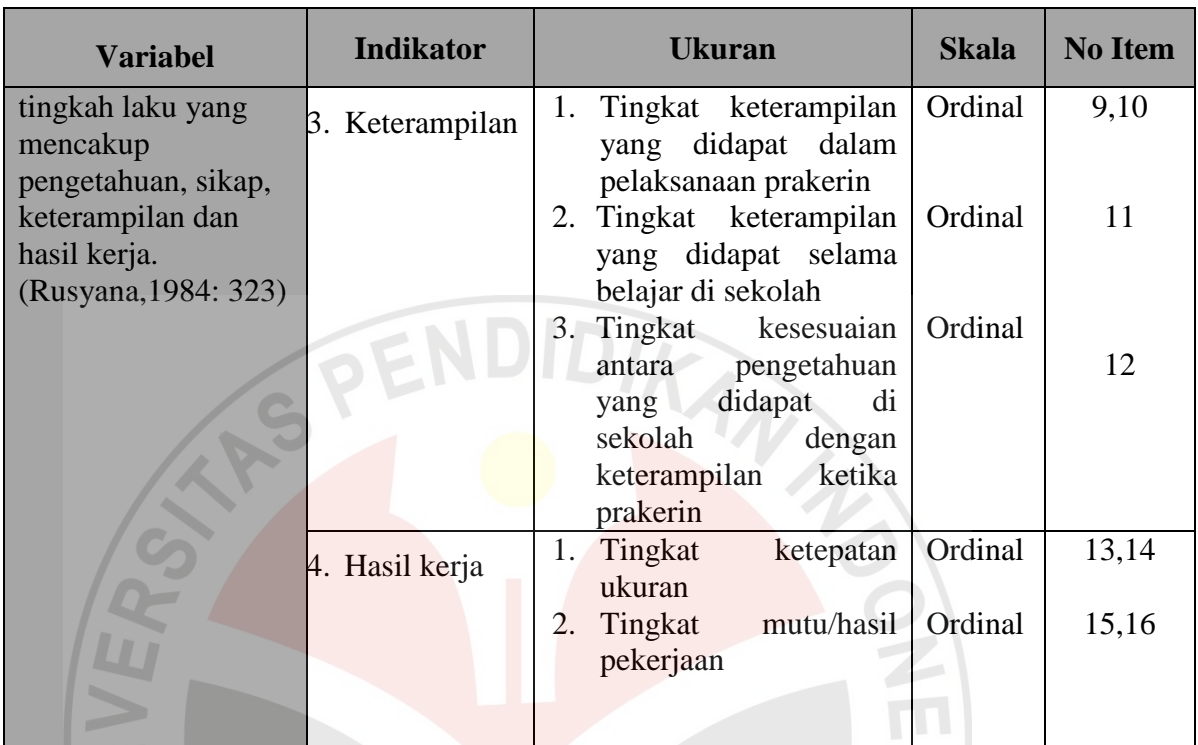

# **1.4 Sumber Data**

Data yang dibutuhkan dalam penelitian ini adalah data yang berkaitan dengan Variabel X yaitu kompetensi siswa pada mata pelajaran produktif serta Variabel Y yaitu keberhasilan praktek kerja industri. Adapun sumber data yang digunakan dalam penelitian ini adalah:

a. Sumber data primer

Sumber data primer merupakan sumber data yang diperoleh dari subjek yang berhubungan langsung dengan objek penelitian, data tersebut kemudian dikumpulkan dan diolah sendiri oleh peneliti. Sumber data primer pada penelitian ini didapat dari penyebaran angket yang berisi kuesioner kepada siswa kelas XII Program Studi Administrasi Perkantoran yang dijadikan sampel penelitian.

#### b. Sumber data sekunder

Sumber data sekunder merupakan sumber data penelitian yang subjeknya tidak berhubungan langsung dengan masalah penelitian, tetapi sifatnya membantu dan dapat memberikan informasi untuk bahan penelitian. Sumber data sekunder dalam penelitian ini adalah Kepala Sekolah, Ketua Program Studi Administrasi Perkantoran, kepustakaan dan dokumen-dokumen yang berhubungan dengan permasalahan dalam penelitian.

#### **1.5 Populasi, Sampel dan Teknik Sampling**

#### **3.5.1 Populasi**

Suatu penelitian selalu dihadapkan pada objek yang luas dan kompleks, baik berupa manusia, benda ataupun peristiwa-peristiwa. Objek-objek tersebut disebut populasi yaitu seluruh objek yang diteliti sebagai dasar untuk menarik kesimpulan. Menurut Uep Tatang Sontani dan Sambas Ali Muhidin (2011:131) bahwa "Keseluruhan elemen, atau unit penelitian, atau unit analisis yang memiliki ciri atau karakteristik tertentu yang dijadikan sebagai objek penelitian atau menjadi perhatian dalam suatu penelitian (pengamatan). Pendapat lain dikemukakan oleh Sugiyono (2012:61) "Populasi adalah wilayah generalisasi yang terdiri dari objek atau subjek yang mempunyai kualitas dan karakteristik tertentu yang ditetapkan oleh peneliti untuk dipelajari dan kemudian ditarik kesimpulannya".

Berdasarkan pendapat di atas, maka dapat disimpulkan bahwa populasi adalah keseluruhan subjek penelitian yang ada dalam wilayah penelitian yang

Pengaruh Penguasaan Kompetensi Siswa Pada Mata Pelajaran Produktif Terhadap Keberhasilan Praktek Kerja Industri (Prakerin) Program Keahlian Administrasi Perkantoran Di SMK Pasundan Bandung

mempunyai kualitas dan karakteristik tertentu untuk dipelajari dan kemudian ditarik kesimpulannya.

Populasi dalam penelitian ini adalah seluruh siswa kelas XII Program Administrasi Perkantoran SMK Pasundan 1 Bandung. Gambaran tentang jumlah populasi penelitian dapat dilihat dalam tabel dibawah ini:

| Rekapitulasi Siswa SMK Pasundan I Bandung<br>Program Keahlian Administrasi Perkantoran |                |              |  |  |  |  |  |  |
|----------------------------------------------------------------------------------------|----------------|--------------|--|--|--|--|--|--|
| N <sub>o</sub>                                                                         | Kelas          | Jumlah Siswa |  |  |  |  |  |  |
|                                                                                        | Kelas XII AP 1 | 45 orang     |  |  |  |  |  |  |
| $\overline{2}$                                                                         | Kelas XII AP 2 | 41 orang     |  |  |  |  |  |  |
|                                                                                        | Kelas XII AP 3 | 44 orang     |  |  |  |  |  |  |
| Jumlah                                                                                 |                | 130 orang    |  |  |  |  |  |  |

Tabel 3. 5 **Rekapitulasi Siswa SMK Pasundan 1 Bandung**

*Sumber : Tata Usaha SMK Pasundan 1 Bandung*

Mengingat adanya keterbatasan biaya, tenaga, waktu dan ukuran populasi yang besar, maka penelitian ini tidak semua populasi diteliti. Oleh karena itu, penelitian ini mengambil sebagian objek, populasi yang telah ditentukan dengan catatan bagian yang diambil tersebut dapat mewakili bagian lain yang diteliti.

### **3.5.2 Sampel Penelitian**

Sampel merupakan bagian dari populasi yang akan diteliti.Ada kalanya dalam suatu objek penelitian atau populasi terlampau luas. Menurut Sugiyono (2012: 62) Sampel adalah: "Bagian dari jumlah karakteristik yang dimiliki oleh populasi tersebut". Bila populasi besar dan penelitian tidak mungkin mempelajari semua yang ada pada populasi karena keterbatasan dana, tenaga, dan waktu maka peneliti dapat menggunakan sampel yang diambil dari populasi tersebut.

Pengaruh Penguasaan Kompetensi Siswa Pada Mata Pelajaran Produktif Terhadap Keberhasilan Praktek Kerja Industri (Prakerin) Program Keahlian Administrasi Perkantoran Di SMK Pasundan Bandung

#### **3.5.3 Teknik Sampling**

Adapun teknik sampel yang dipergunakan adalah teknik penarikan sampel berdasarkan peluang yaitu *Nonprobability sampling* dengan cara *sampling purposive* yaitu teknik penentuan sampel dengan pertimbangan tertentu (Sugiono, 2012: 68). Misalnya akan melakukan penelitian tentang kualitas makanan, maka sampel sumber datanya adalah orang yang ahli makanan. Pada penelitian ini yang akan diteliti adalah siswa yang nilainya masih di bawah target pencapaian pada waktu kegiatan prakerin.

Untuk menentukan besarnya sampel dari populasi yang ada, digunakan rumus Isaac dan Michael dalam Ating Somantri dan Sambas Ali Muhidin (2006: 101), ukuran sampel dapat dihitung sebagai berikut:

$$
S = \frac{\lambda^2 . NP(1 - P)}{d^2 (8 - 1) + \lambda^2 P(1 - P)}
$$

 $S = ukuran$  sampel yang diperlukan

 $N = j$ umlah anggota populasi

 $P =$  proporsi populasi = 0,50 (maksimal sampel mungkin)

 $d = t$ ingkat akurasi = 0,05

 $\lambda^2$  $=$  tabel nilai chi-square sesuai dengan tingkat kepercayaan  $0.95=1$ , 841

Berdasarkan rumus di atas, maka dapat dihitung besarnya sampel

berikut:

$$
S = \frac{(1,841)(130)(0,5)(1-0,5)}{(0,05)^2(130-1) + (1,841)(0,5)(1-0,5)} = 76,43 = 76
$$

Berdasarkan perhitungan di atas, diperoleh ukuran sampel yaitu 76 Dengan kata lain yang menjadi responden penelitian ini adalah 76 siswa-siswi kelas XII SMK Pasundan 1 Bandung.

Dari jumlah sampel tersebut kemudian ditentukan jumlah masingmasing sampel menurut tiap kelas secara proporsional dengan rumus :

$$
n_1 = \frac{NI}{\sum N} \times n_0
$$

(Al-Rasyid, 1994:80)

Keterangan:

 $n_1$  : banyaknya sampel masing-masing unit

 $n_0$  : banyaknya sampel yang diambil dari seluruh unit

NI : banyaknya populasi dari masing-masing unit

 $\Sigma N$ : jumlah populasi dari seluruh unit

Berdasarkan rumus di atas, diperoleh jumlah sampel pada masing-

masing kelas, sebagai berikut:

| Penyebaran Proporsi Sampel  |                     |              |                    |          |  |  |  |  |  |
|-----------------------------|---------------------|--------------|--------------------|----------|--|--|--|--|--|
| N <sub>o</sub>              | Kelas               | Jumlah Siswa | Perhitungan        | Sampel   |  |  |  |  |  |
|                             | XII AP 1            | 45 orang     | 45/130 x 76        | 26 orang |  |  |  |  |  |
| $\mathcal{D}_{\mathcal{L}}$ | XII AP <sub>2</sub> | 41 orang     | 41/130 x 76        | 24 orang |  |  |  |  |  |
| 3                           | XII AP 3            | 44 orang     | $44/130 \times 76$ | 26 orang |  |  |  |  |  |
| Jumlah Siswa                |                     | 130 Orang    |                    | 76 orang |  |  |  |  |  |

**Tabel 3. 6 Penyebaran Proporsi Sampel**

### **3.6 Teknik dan Alat Pengumpulan Data**

**Erah Endrawati, 2012** Menurut Uep Tatang Sontani dan Sambas Ali Muhidin (2011:99) "Teknik pengumpulan data adalah cara yang dapat digunakan oleh peneliti untuk mengumpulkan data". Pelaksanaan pengumpulan data tersebut dapat dilakukan dengan beberapa cara atau alat yang digunakan untuk memperoleh data penelitian yang disebut dengan istilah teknik pengumpulan data. Dalam mengumpulkan data

Pengaruh Penguasaan Kompetensi Siswa Pada Mata Pelajaran Produktif Terhadap Keberhasilan Praktek Kerja Industri (Prakerin) Program Keahlian Administrasi Perkantoran Di SMK Pasundan Bandung

Universitas Pendidikan Indonesia **|** repository.upi.edu

yang diperlukan dalam membahas permasalahan penelitian ini maka penulis menggunakan beberapa teknik yang dapat digunakan sebagai pengumpul data sebagai berikut:

- 1. Observasi, yaitu teknik pengumpulan data dimana peneliti mengadakan pengamatan dan pencatatan secara sistematis terhadap objek yang diteliti khususnya yang berhubungan dengan kompetensi siswa pada mata pelajaran produktif dan keberhasilan praktek kerja industri (Prakerin) di SMK Pasundan 1 Bandung.
- 2. Angket, yaitu pengumpulan data melalui penyebaran seperangkat pernyataan lisan maupun pernyataan tertulis kepada responden yang menjadi sampel penelitian. Angket berisi pertanyaan-pertanyaan dari variabel X (kompetensi siswa pada mata pelajaran produktif) dan variabel Y (keberhasilan prakerin). Penulis menyebarkan angket yang harus dijawab oleh responden. Bentuk angket yang dipergunakan adalah angket tertutup yaitu pernyataan-pernyataan yang dibuat tidak memerlukan penjelasan sehingga responden tinggal memilih jawaban yang tersedia dengan memberikan tanda checklist  $(\checkmark)$  pada masing-masing jawaban yang dianggap tepat.
- 3. Studi kepustakaan, yaitu usaha untuk mengumpulkan informasi yang berhubungan dengan teori-teori atau berbagai hal yang berkaitan dengan masalah dan variabel yang diteliti baik berupa buku, internet dan bahan bacaan lainnya.

#### **3.7 Uji Validitas dan Reliabilitas Alat Pengumpul Data**

#### **3.7.1 Uji Validitas**

Validitas adalah suatu ukuran yang menunjukkan kevalidan dari suatu instrumen. Suatu instrumen yang valid atau sahih mempunyai validitas yang tinggi. Sebaliknya instrumen yang kurang memiliki validitas rendah. Uji validitas dilakukan untuk mengetahui sejauh mana item kuesioner yang disebar valid atau tidak. Dalam menguji validitas digunakan alat uji korelasi *Product Moment (Product Moment Coefisient of Corelation*) yang dikemukakan oleh Pearson, dengan rumus sebagai berikut (Ating dan Sambas, 2006:230):

$$
r = \frac{N(\sum XY) - (\sum X)(\sum Y)}{\sqrt{\{N\sum X^2 - (\sum \cdot)^2\} \{N\sum Y^2 - (\sum Y)^2\}}}
$$
  
Keterangan:  
r<sub>xy</sub> = Koefisien korelai butir  
X = Jumlah skor total item'  
Y = Jumlah skor total item  
N = Jumlah responden uji coba

Langkah-langkah yang dilakukan dalam uji validitas instrumen angket

tersebut adalah sebagai berikut (Uep dan Sambas Ali Muhidin, 2011:117):

- 1) Menyebarkan instrumen yang akan diuji validitasnya, kepada responden yang bukan responden sesungguhnya.
- 2) Mengumpulkan data hasil uji coba instrumen.
- 3) Memeriksa kelengkapan data, untuk memastikan lengkap tidaknya lembaran data yang terkumpul, termasuk memeriksa kelengkapan pengisian item angket.
- 4) Membuat tabel pembantu untuk menempatkan skor-skor pada item yang diperoleh untuk memudahkan perhitungan dan pengolahan data selanjutnya.

| Contoh Format Tabel Perhitungan Uji Validitas |                             |  |  |          |  |  |  |  |               |  |
|-----------------------------------------------|-----------------------------|--|--|----------|--|--|--|--|---------------|--|
|                                               | <b>Nomor Item Instrumen</b> |  |  |          |  |  |  |  | <b>Jumlah</b> |  |
| No. Responden                                 |                             |  |  | $\Delta$ |  |  |  |  | 10            |  |
|                                               |                             |  |  |          |  |  |  |  |               |  |
|                                               |                             |  |  |          |  |  |  |  |               |  |

**Tabel 3. 7 Contoh Format Tabel Perhitungan Uji Validitas**

- 5) Menempatkan skor (*scoring*) terhadap item-item yang sudah diisi pada tabel pembantu.
- 6) Menghitung nilai koefisien korelasi product moment untuk setiap bulir/item angket dari skor-skor yang diperoleh.

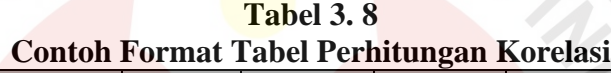

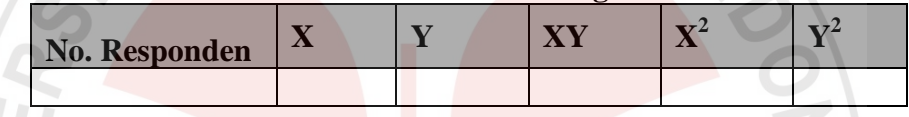

- 7) Menentukan titik kritis atau nilai tabel r, pada derajat bebas (db=N–2) dan tingkat signifikansi 95% atau  $\alpha$  = 0,05.
- 8) Membandingkan nilai koefisien korelasi *product moment* hasil perhitungan dengan nilai koefisien korelasi *product moment* yang terdapat dalam tabel.
- 9) Membuat kesimpulan dengan kriteria uji:

 $r_{\text{hitung}} > r_{\text{table}}$ , maka instrumen dinyatakan valid.

 $r_{\text{hitung}} \leq r_{\text{table}}$ , maka instrumen dinyatakan tidak valid.

# **3.7.1.1 Uji Validitas Variabel X Kompetensi Siswa**

Uji validitas yang penulis gunakan untuk variabel X (Kompetensi Siswa) terdiri atas tiga dimensi, yaitu melakukan proses administrasi, menangani penggandaan dan pengumpulan dokumen, dan memproses perjalanan bisnis. Ketiga dimensi tersebut kemudian diuraikan menjadi 9 butir pernyataan angket.

Rekapitulasi hasil perhitungan uji validitas variabel X (Kompetensi Siswa) dengan menggunakan bantuan *Microsoft Office Excel 2007*, tampak pada Tabel berikut*.*

| <b>No.Item</b> | $\cdot$<br><b>Nilai</b> rhitung | <b>Nilai</b> thitung | Nilai t <sub>tabel</sub> | Keterangan |
|----------------|---------------------------------|----------------------|--------------------------|------------|
|                | 0.613                           | 0.444                | 2.101                    | Valid      |
| $\overline{2}$ | 0.667                           | 0.444                | 2.101                    | Valid      |
| 3              | 0.561                           | 0.444                | 2.101                    | Valid      |
| $\overline{4}$ | 0.457                           | 0.444                | 2.101                    | Valid      |
| 5              | 0.613                           | 0.444                | 2.101                    | Valid      |
| 6              | 0.577                           | 0.444                | 2.101                    | Valid      |
| 7              | 0.447                           | 0.444                | 2.101                    | Valid      |
| 8              | 0.444                           | 0.444                | 2.101                    | Valid      |
| Q              | 0.634                           | 0.444                | 2.101                    | Valid      |

**Tabel 3. 9 Uji Validitas Variabel Kompetensi Siswa**

*Sumber: Hasil Pengolahan Data*

Berdasarkan Tabel di atas dapat dilihat dari 9 item butir angket untuk kompetensi siswa semua butir pernyataan dinyatakan valid dan dapat digunakan sebagai alat untuk mengumpulkan data.

# **3.7.1.2 Uji Validitas Variabel Y Praktek Kerja Industri**

Setelah melakukan uji validitas terhadap variabel X (Kompetensi Siswa), maka penulis juga melakukan uji validitas pada varibel Y yakni, Praktek Kerja Industri yang terdiri dari empat dimensi,pengetahuan, keterampilan, sikap dan hasil kerja. Keempat dimensi tersebut kemudian diuraikan menjadi 16 butir pernyataan angket.

Hasil perhitungan uji validitas variabel Y (Praktek Kerja Industri) dengan bantuan *Microsoft Office Excel 2007* tampak pada Tabel berikut.

| <b>No.Item</b> | <b>Nilai rhitung</b> | <b>Nilai</b> thitung | Nilai ttabel | Keterangan |
|----------------|----------------------|----------------------|--------------|------------|
| 1              | 0.587                | 0.444                | 2.101        | Valid      |
| $\overline{2}$ | 0.776                | 0.444                | 2.101        | Valid      |
| 3              | 0.521                | 0.444                | 2.101        | Valid      |
| $\overline{4}$ | 0.521                | 0.444                | 2.101        | Valid      |
| 5              | 0.732                | 0.444                | 2.101        | Valid      |
| 6              | 0.644                | 0.444                | 2.101        | Valid      |
| 7              | 0.464                | 0.444                | 2.101        | Valid      |
| 8              | 0.484                | 0.444                | 2.101        | Valid      |
| 9              | 0.474                | 0.444                | 2.101        | Valid      |
| 10             | 0.447                | 0.444                | 2.101        | Valid      |
| 11             | 0.493                | 0.444                | 2.101        | Valid      |
| 12             | 0.482                | 0.444                | 2.101        | Valid      |
| 13             | 0.556                | 0.444                | 2.101        | Valid      |
| 14             | 0.645                | 0.444                | 2.101        | Valid      |
| $15 -$         | 0.453                | 0.444                | 2.101        | Valid      |
| 16             | 0.478                | 0.444                | 2.101        | Valid      |

**Tabel 3. 10 Uji Validitas Variabel Praktek Kerja Industri**

*Sumber: Hasil pengolahan data*

Berdasarkan Tabel di atas diperoleh hasil dari 16 item butir angket untuk Praktek Kerja Industri semua butir pernyataan dinyatakan valid dan dapat digunakan sebagai alat untuk mengumpulkan data.

# **3.7.2 Uji Realibilitas**

Tujuan uji reliabilitas instrumen adalah untuk mengetahui konsistensi dari instrumen sebagai alat ukur, sehingga hasil suatu pengukuran dapat dipercaya (Uep Tatang Sontani dan Sambas Ali Muhidin, 2011:117).

Rumus yang digunakan untuk uji realibilitas ini adalah Koefisien Alfa (α) dari Cronbach (1195) karena instrumen pernyataan kuesioner yang dipakai

merupakan rentangan antara beberapa nilai dalam hal ini menggunakan skala likert 1 sampai dengan 5. Rumus tersebut adalah sebagai berikut :

$$
r_{11} = \left[\frac{k}{k-1}\right] \left[1 - \frac{\sum \sigma_b^2}{\sigma_t^2}\right]
$$

(Ating S. dan Sambas Ali M,.2006:48)

Keterangan :

 $r_{11}$  = Realibilitas instrumen

 $k =$  Banyaknya bulir soal

 $\sum \sigma_b^2$  = Jumlah varians buling

 $\sigma_{\scriptscriptstyle T}^2$ = Varians total

Jumlah varians tiap hari butir penyataan dapat dicari dengan cara mencari

nilai varians tiap butir yang kemudian dijumlahkan sebagai berikut :

$$
\sigma_b^2 = \frac{\sum x^2 - \left[\frac{\sum x}{N}\right]^2}{N}
$$

(Ating S. dan Sambas Ali M.,2006:48)

Keterangan :  $\sigma_{\scriptscriptstyle h}^2$ = Varians

 $\sum x^2$  = Jumlah kuadrat responden dari setiap item

 $(\sum x^2)$  = Kuadrat skor seluruh responden dari setiap item

 $N = J$ umlah responden

Langkah kerja yang dapat dilakukan dalam rangka mengukur reliabilitas

instrumen penelitian adalah sebagai berikut :

- 1) Menyebar instrumen yang akan diuji realibilitasnya, kepada responden yang bukan responden sesungguhnya.
- 2) Mengumpulkan data hasil uji coba instrumen.
- 3) Memeriksa kelengkapan data, untuk memastikan lengkap tidaknya lembaran data yang terkumpul. Termasuk di dalamnya memeriksa kelengkapan pengisian item angket.
- 4) Membuat tabel pembantu untuk menempatkan skor-skor pada item yang diperoleh. Dilakukan untuk mempermudah perhitungan atau pengolahan data selanjutnya.
- 5) Memberikan/menempatkan skor (*scoring*) terhadap item-item yang sudah diisi responden pada tabel pembantu.
- 6) Menghitung jumlah skor item yang diperoleh oleh masing-masing responden.
- 7) Menghitung kuadrat jumlah skor item yang diperoleh oleh masing-masing responden.
- 8) Menghitung jumlah skor masing-masing item yang diperoleh.
- 9) Menghitung jumlah kuadrat skor masing-masing item yang diperoleh.
- 10) Menghitung nilai varians masing-masing item dan varians total
- 11) Menghitung nilai koefisien alfa.
- 12) Membandingkan nilai koefisien alfa dengan nilai koefisien korelasi yang terdapat dalam tabel. Menentukan nilai tabel koefisien korelasi pada derajat bebas (db) = n-2. dimana n adalah jumlah responden yang dilibatkan dalam uji validitas adalah 20 orang, sehingga diperoleh db = 20-2 = 18 dan  $\alpha$  = 5%.

Universitas Pendidikan Indonesia **|** repository.upi.edu

Pengaruh Penguasaan Kompetensi Siswa Pada Mata Pelajaran Produktif Terhadap Keberhasilan Praktek Kerja Industri (Prakerin) Program Keahlian Administrasi Perkantoran Di SMK Pasundan Bandung

13) Membuat kesimpulan, dengan cara membandingkan nilai hitung r dan nilai

tabel r. Kriterianya : Jika *r*<sub>11</sub> hitung > r tabel, maka reliabel

Jika  $r_{11}$  hitung  $\leq$ r tabel, maka tidak reliabel

# **3.7.2.1 Uji Reliabilitas Variabel X dan Y**

Berdasarkan hasil perhitungan uji reliabilitas angket sebagaimana terlampir. Rekapitulasi hasil uji reliabilitas tampak pada tabel berikut.

![](_page_18_Picture_200.jpeg)

*Sumber: Hasil pengolahan data*

Berdasarkan Tabel 4.6, diketahui bahwa pada variabel kompetensi siswa diperoleh  $r<sub>hitung</sub> = 0.674$  dan dari tabel *r product moment* diperoleh nilai  $r<sub>table</sub>$ dengan n = 20 dan taraf nyata ( $\alpha$ ) = 0.05 sebesar r<sub>tabel</sub> = 0.444. Hal ini berarti r<sub>hitung</sub> lebih besar dari  $r_{\text{table}}$  (0.674 > 0.444) dengan demikian angket untuk variabel kompetensi siswa dinyatakan reliabel.

Variabel praktek kerja industri rhitung = 0.823 dan dari tabel *r product moment* diperoleh nilai r<sub>tabel</sub> dengan n = 20 dan taraf nyata ( $\alpha$ ) = 0.05 sebesar r<sub>tabel</sub>  $= 0.444$ . Hal ini berarti r<sub>hitung</sub> lebih besar r<sub>tabel</sub> (0.823 > 0.444) dengan demikian angket untuk variabel praktek kerja industri dinyatakan reliabel.

#### **3.8 Pengujian Persyaratan Analisis Data**

Dalam melakukan analisis data, ada beberapa syarat yang harus dipenuhi sebelum pengujian hipotesis dilakukan, terlebih dahulu harus dilakukan beberapa pengujian yaitu Uji Normalitas, Uji Homogenitas dan Uji Linieritas.

### **3.8.1 Uji Normalitas**

Uji normalitas dilakukan untuk mengetahui kenormalan distribusi data, untuk masing-masing variabel penelitian. Penelitian harus membuktikan terlebih dahulu, apakah data yang akan dianalisis itu berdistribusi normal atau tidak. Penulis menggunakan uji normalitas dengan metode liliefors. Langkah kerja uji normalitas dengan metode liliefors menurut (Ating dan Sambas, 2006: 289) sebagai berikut:

- 1) Susunlah data dari kecil ke besar. Setiap data ditulis sekali, meskipun ada data yang sama.
- 2) Periksa data, beberapa kali munculnya bilangan-bilangan itu (frekuensi harus ditulis).
- 3) Dari frekuensi susun frekuensi kumulatifnya.
- 4) Berdasarkan frekuensi kumulatif, hitunglah proporsi empirik (observasi).
- 5) Hitung nilai z untuk mengetahui *Theoritical Proportion* pada table z
- 6) Menghitung *Theoritical Proportion.*
- 7) Bandingkan *Empirical Proportion* dengan *Theoritical Proportion,*  kemudian carilah selisih terbesar didalam titik observasi antara kedua proporsi.
- 8) Carilah selisih terbesar di luar titik observasi.

Berikut ini adalah tabel distibusi pembantu untuk pengujian normalitas data.

**Tabel 3. 12 Tabel Distribusi Pembantu Untuk Pengujian Normalitas**

|     |     |     |     | $F   Fk   S_n (X_i)   Z   F_0 (X_i)   S_n (X_i) - F_0 (X_i)   S_n (X_{i-1}) - F_0 (X_i)  $ |
|-----|-----|-----|-----|--------------------------------------------------------------------------------------------|
| (2) | (3) | (4) | (6) |                                                                                            |
|     |     |     |     |                                                                                            |

Keterangan :

- Kolom 1 : Susunan data dari kecil ke besar
- Kolom 2 : Banyak data ke i yang muncul
- Kolom 3 : Frekuensi kumulatif. Formula, fk = f + fksebelumnya
- Kolom 4 : Proporsi empirik (observasi). Formula,  $S_n(X_i) = f k/n$

Kolom 5 : Nilai Z, formula, *S*  $X_i$  -  $X$  $Z = \frac{X_i - Y_i}{G}$ =

$$
\text{Dimana: } \overline{X} = \frac{\sum Xi}{n} \text{ dan } S = \sqrt{\frac{\sum Xi^2 - \frac{(\sum Xi)^2}{n}}{n-1}}
$$

- Kolom 6 : Theoritical Proportion (tabel z) : Proporsi umulatif Luas Kurva Normal Baku dengan cara melihat nilai z pada tabel distribusi normal.
- Kolom 7 : Selisih Empirical Proportion dengan Theoritical Proportion dengan cara mencari selisih kolom (4) dan kolom (6)
- Kolom 8 : Nilai mutlak, artinya semua nilai harus bertanda positif. Tandai selisih mana yang paling besar nilainya. Nilai tersebut adalah D hitung.

Selanjutnya menghitung D tabel pada a = 0,05 dengan cara *n* 0,886 .

Kemudian membuat kesimpulan dengan kriteria :

- D hitung < D tabel, maka  $H_0$  diterima, artinya data berdistribusi normal
- D hitung  $\geq$  D tabel, maka  $H_0$  ditolak, artinya data tidak berdistribusi normal.

#### **3.8.2 Uji Linieritas**

Uji Linieritas dilakukan untuk mengetahui hubungan antara variabel terikat dengan variabel bebas bersifat linier. Uji linieritas dilakukan dengan uji kelinieran regresi. Pengujian kelinieran regresi dilakukan melalui pengujian hipotesis nol, bahwa regresi linier melawan hipotesis tandingan bahwa regresi tidak linier.

Selanjutnya model persamaan tersebut dilakukan uji linearitas dengan langkah-langkah sebagai berikut (Ating dan Sambas Ali Muhidin, 2006:297-298):

- 1. Menyusun tabel kelompok data variabel X dan variabel Y
- 2. Menghitung jumlah kuadrat regresi  $(JK_{Reg[a]})$  dengan rumus:  $(\Sigma Y)^{\cdot}$ *Y* 2  $\Sigma$

$$
JK_{\text{Reg[a]}} = \frac{2I}{n}
$$

3. Menghitung jumlah kuadrat regresi (JKReg[b\a]) dengan rumus:

$$
JK_{\text{Reg[b/a]}} = b.\left\{ \Sigma XY - \frac{(\Sigma X)(\Sigma Y)}{n} \right\}
$$

4. Menghitung jumlah kuadrat residu (JKres) dengan rumus:

$$
JK_{\mathrm{res}} = \Sigma Y^2 - JK_{\mathrm{Reg}[b\setminus a]} - JK_{\mathrm{Reg}[a]}
$$

- 5. Menghitung rata-rata jumlah kuadrat regresi a (RJKReg[a]) dengan rumus:  $RJK_{Reg[a]} = JK_{Reg[a]}$ 
	-
- 6. Menghitung rata-rata jumlah kuadrat regresi b/a (RJKReg[b\a]) dengan rumus:

 $RJK_{Reg[b\setminus a]} = JK_{Reg[b\setminus a]}$ 

- 7. Menghitung rata-rata jumlah kuadrat residu (RJKRes) dengan rumus:  $RJK_{Res} =$ 2 Re *n*  $JK$ <sub>Res</sub>
- 8. Menghitung jumlah kuadrat error (JKE) dengan rumus:

$$
JK_{E} = \sum_{k} \left\{ \Sigma Y^{2} - \frac{(\Sigma Y)^{2}}{n} \right\}
$$

Untuk menghitung J $K_E$  urutkan data x mulai dari data yang paling kecil sampai data yang paling besar berikut disertai pasangannya.

9. Menghitung jumlah kuadrat tuna cocok (JKTC) dengan rumus:  $JK_{TC} = JK_{Res} - JK_{E}$ 

10. Menghitung rata-rata jumlah kuadrat tuna cocok (RJKTC) dengan rumus:

$$
RJK_{TC} = \frac{JK_{TC}}{k-2}
$$

**Erah Endrawati, 2012**

Universitas Pendidikan Indonesia **|** repository.upi.edu

Pengaruh Penguasaan Kompetensi Siswa Pada Mata Pelajaran Produktif Terhadap Keberhasilan Praktek Kerja Industri (Prakerin) Program Keahlian Administrasi Perkantoran Di SMK Pasundan Bandung

11. Menghitung rata-rata jumlah kuadrat error (RJKE) dengan rumus:

$$
RJK_E = \frac{JK_E}{n-k}
$$

12. Mencari nilai Fhitung dengan rumus:

$$
F_{\text{hitung}} = \frac{RJK_{TC}}{RJK_E}
$$

- 13. Mencari nilai Ftabel pada taraf signifikansi 95% atau  $\alpha = 5\%$ menggunakan rumus: Ftabel = F (1- $\alpha$ ) (db TC, db $\epsilon$ ) dimana db TC = k-2 dan db  $E = n-k$
- 14. Membandingkan nilai uji Fhitung dengan nilai Ftabel
- 15. Membuat kesimpulan.
	- Jika Fhitung Ftabel maka data dinyatakan berpola linier.
	- Jika  $F_{\text{hitung}} \geq F_{\text{table}}$  makadata dinyatakan tidak berpola linear.

Peneliti melakukan uji linieritas untuk kedua variabel tersebut dengan

menggunakan bantuan program komputer *Microsoft Office Excel* 2007*.*

# **3.8.3 Uji Homogenitas**

Pengujian homogenitas ini mengasumsikan bahwa skor setiap variabel memiliki varians yang homogen. Untuk menguji kehomogenitasan suatu data maka penulis menggunakan uji Burlett. Nilai hitung diperoleh dengan rumus:

$$
\chi^2 = (1n\ 10)\Big[B - \Big(\Sigma db.LogS_i^2\Big)\Big]
$$

Ating dan Sambas (2006:294)

 $S_1^2$  = Varians tiap kelompok data

 $Db_1 = n-1 = Derajat kebebasan tiap kelompok$ 

B = Nilai Barlett = 
$$
(log S_{gab}^2)(\sum db_i)
$$

$$
S_{\text{gab}}^2 = \text{Varians gabungan} = S_{\text{gab}}^2 = \frac{\sum db S_i^2}{\sum db}
$$

Ating dan Sambas (2006:295) mengemukakan bahwa langkah-langkah yang

dapat dilakukan dalam pengujian homogenitas varians ini adalah:

1. Menentukan kelompok-kelompok data dan menghitung varians untuk tiap kelompok tersebut.

- 2. Membuat tabel pembantu untuk memudahkan proses perhitungan, dengan model tabel sebagai berikut:
- 3.

![](_page_23_Picture_276.jpeg)

![](_page_23_Picture_277.jpeg)

 *Sumber : Ating dan Sambas (2006:295)*

- 4. Menghitung varians gabungan dengan rumus: *db*  $S^2 = \frac{\sum db.S_i}{\sum w_i}$ Σ  $\frac{1}{2}$  $\mathbf{2} \subseteq \Sigma \, db.$
- 5. Menghitung log dari varians gabungan
- 6. Menghitung nilai barlett
- 7. Menghitung nilai  $\chi^2$
- 8. Menentukan nilai dan titik kritis pada  $\alpha = 0.05$  dan db = k-1, dimana k adalah banyaknya indikator.
- 9. Membuat kesimpulan dengan kriteria sebagai berikut :
	- Nilai  $\chi^2$  hitung < nilai  $\chi^2$  tabel, H<sub>0</sub> diterima (variasi data dinyatakan homogen).
	- Nilai  $\chi^2$  hitung  $\ge$  nilai  $\chi^2$  tabel, H<sub>0</sub> ditolak (variasi data dinyatakan tidak homogen).

# **3.9 Teknis Analisis Data**

Teknik analisis data adalah cara melaksanakan analisis terhadap data, bertujuan untuk mengolah data yang ada menjadi informasi, sehingga karakteristik atau sifat-sifat dari data tersebut dengan mudah dipahami dan bermanfaat untuk menjawab masalah-masalah yang berkaitan dengan kegiatan penelitian, baik berkaitan dengan deskripsi data maupun untuk membuat induksi, atau menarik kesimpulan tentang karakteristik populasi (parameter) berdasarkan data yang diperoleh dari sampel (statistik).

2

Adapun tujuan dilakukannya analisis data antara lain : (a) mendeskripsikan data, dan (b) membuat induksi atau menarik kesimpulan tentang karakteristik populasi, atau karakteristik populasi berdasarkan data yang diperoleh dari sampel (statistik). Untuk mencapai tujuan analisis data tersebut maka langkah-langkah atau prosedur yang dapat dilakukan adalah sebagai berikut :

- a. Tahap mengumpulkan data, dilakukan melalui instrumen pengumpulan data.
- b. Tahap editing, yaitu memeriksa kejelasan dan kelengkapan pengisian instrumen pengumpulan data.
- c. Tahap koding, yaitu proses identifikasi dan klasifikasi dari setiap pertanyaan yang terdapat dalam instrumen pengumpulan data menurut Variabel-Variabel yang diteliti. Dalam tahap ini dilakukan pemberian kode atau skor untuk setiap opsi dari setiap item berdasarkan ketentuan yang ada.
- d. Tahap tabulasi data, yaitu mencatat atau entri data ke dalam tabel induk penelitian. Dalam hal ini hasil koding dituangkan ke dalam tabel rekapitulasi secara lengkap untuk seluruh item setiap Variabel. Adapun tabel rekapitulasi tersebut adalah sebagai berikut :

| - <del>ə</del> ---- <del>ə--</del> -- |                  |  |  |  |  |  |   |  |              |
|---------------------------------------|------------------|--|--|--|--|--|---|--|--------------|
|                                       | <b>Skor Item</b> |  |  |  |  |  |   |  |              |
| Responden                             |                  |  |  |  |  |  | . |  | <b>Total</b> |
|                                       |                  |  |  |  |  |  |   |  |              |
|                                       |                  |  |  |  |  |  |   |  |              |
| J.                                    |                  |  |  |  |  |  |   |  |              |
|                                       |                  |  |  |  |  |  |   |  |              |

**Tabel 3. 14 Rekapitulasi Hasil Skoring Angket**

*Sumber : Ating dan Sambas (2006:39)*

Teknik analisis data dalam penelitian kuantitatif menggunakan dua macam teknik yaitu teknik analisis data deskriptif dan teknik analisis data inferensial.

#### **3.9.1 Analisis Deskriptif**

Teknik analisis data penelitian secara deskriptif dilakukan melalui statistika deskriptif, yaitu statistik yang digunakan untuk menganalisis data dengan cara mendeskripsikan atau menggambarkan data yang telah terkumpul sebagaimana adanya tanpa bermaksud membuat generalisasi hasil penelitian". (Sambas A. Muhidin dan Maman A, 2007 :56).

Analisis data ini dilakukan untuk menjawab pertanyaan-pertanyaan yang telah dirumuskan dalam rumusan masalah. Untuk menjawab rumusan masalah no.1 dan rumusan masalah no.2, maka teknik analisis data yang digunakan adalah analisis deskriptif, yakni untuk mengetahui gambaran penguasaan kompetensi siswa pada mata pelajaran produktif dan untuk mengetahui gambaran keberhasialn nilai praktek kerja industri (Prakerin) di SMK Pasundan 1 Bandung. Termasuk dalam teknik analisis data statistik deskriptif antara lain penyajian data melalui tabel, grafik, diagram, persentase, frekuensi, perhitungan mean, median atau modul.

Untuk mempermudah dalam mendeskripsikan variabel penelitian, digunakan kriteria tertentu yang mengacu pada rata-rata skor kategori angket yang diperoleh dari responden. Untuk mengetahui jarak rentang pada interval pertama sampai dengan interval kelima digunakan rumus sebagai berikut :

Rentang = skor maksimal – skor minimal =  $5 - 1 = 4$ 

Lebar Interval = Rentang/banyaknya interval =  $4/5 = 0,80$ 

**Erah Endrawati, 2012**

Pengaruh Penguasaan Kompetensi Siswa Pada Mata Pelajaran Produktif Terhadap Keberhasilan Praktek Kerja Industri (Prakerin) Program Keahlian Administrasi Perkantoran Di SMK Pasundan Bandung

Universitas Pendidikan Indonesia **|** repository.upi.edu

Jadi interval pertama memiliki batas bawah 1; interval kedua memiliki batas bawah 1,80; interval ketiga memiliki batas bawah 2,60; interval keempat memiliki batas bawah 3,40; dan interval kelima memiliki batas bawah 4,20. Selanjutnya disajikan kriteria penafsiran seperti pada tabel di bawah ini:

| Kriteria Penafsiran Deskripsi |                    |                      |  |  |  |  |
|-------------------------------|--------------------|----------------------|--|--|--|--|
| <b>Rentang</b>                |                    |                      |  |  |  |  |
| 1,00-1,79                     | Sangat Buruk       | Sangat Rendah        |  |  |  |  |
| 1,80-2,59                     | <b>Buruk</b>       | Rendah               |  |  |  |  |
| 2,60-3,39                     | Cukup              | Sedang               |  |  |  |  |
| 3,40-4,19                     | <b>Baik</b>        | Tinggi               |  |  |  |  |
| $4,20-5,00$                   | <b>Sangat Baik</b> | <b>Sangat Tinggi</b> |  |  |  |  |

**Tabel 3. 15** 

*Sumber: Diadaptasi dari skor kategori Likert skala 5 (Suharsimi Arikunto, 2009: 275)*

Penelitian ini menggunakan data dalam bentuk skala ordinal seperti yang dijelaskan dalam operasional variabel. Sedangkan pengujian hipotesis menggunakan teknik statistik parametrik yang menuntut data minimal dalam bentuk interval. Dengan demikian data ordinal hasil pengukuran diubah terlebih dahulu menjadi data interval dengan menggunakan *Metode Succesive Interval* (MSI).

*Metode Succesive Interval* (MSI) dapat dioperasikan dengan salah satu program tambahan pada *Microsoft Excel*, yaitu *Program Succesive Interval*. Langkah kerja yang dapat dilakukan adalah sebagai berikut :

- 1. Input skor yang diperoleh pada lembar kerja (*worksheet*) *Excel*.
- 2. Klik "*Analize*" pada *Menu Bar*.
- 3. Klik "*Succesive Interval*" pada Menu *Analize*, hingga muncul kotak dialog

"*Method Of Succesive Interval*".

- 4. Klik "*Drop Down*" untuk mengisi *Data Range* pada kotak dialog *Input*, dengan cara memblok skor yang akan diubah skalanya.
- 5. Pada kotak dialog tersebut, kemudian check list  $(\sqrt{})$  *Input Label in first now*.
- 6. Pada *Option Min Value* isikan/pilih 1 dan *Max Value* isikan/pilih 5.
- 7. Masih pada *Option*, check list (√ ) *Display Summary*.

Selanjutnya pada *Output*, tentukan *Cell Output*, hasilnya akan ditempatkan di sel mana. Lalu klik "OK".

# **3.9.2 Teknik Analisis Data Inferensial**

Statistik inferensial meliputi statistik parametris yang digunakan untuk data interval dan ratio serta statistik nonparametris yang digunakan untuk data nominal dan ordinal. Dalam penelitian ini menggunakan analisis parametris karena data yang digunakan adalah data interval. Analisis data ini dilakukan untuk menjawab pertanyaan yang telah dirumuskan dalam rumusan masalah no.3 yaitu untuk mengetahui seberapa besar pengaruh penguasaan kompetensi siswa pada mata pelajaran produktif terhadap keberhasilan praktek kerja industri (Prakerin) di SMK Pasundan 1 Bandung.

Adapun untuk menguji hipotesis yang datanya berbentuk interval, maka digunakan analisis regresi yang dilakukan untuk melakukan prediksi, bagaimana perubahan nilai variabel dependen bila nilai variabel independen dinaikkan atau diturunkan nilainya (dimanipulasi).

Dalam penelitian ini, hipotesis yang telah dirumuskan akan diuji dengan statistik parametris antara lain dengan menggunakan t-test dan F-test terhadap koefisien regresi.

Pengaruh Penguasaan Kompetensi Siswa Pada Mata Pelajaran Produktif Terhadap Keberhasilan Praktek Kerja Industri (Prakerin) Program Keahlian Administrasi Perkantoran Di SMK Pasundan Bandung

#### **3.10 Pengujian Hipotesis**

Langkah terakhir dalam pengujian hipotesis ini adalah dengan melakukan uji hipotesis. Sugiyono (2012: 84) menyatakan bahwa "Hipotesis sebagai jawaban sementara terhadap rumusan masalah penelitian". Hipotesis bersifat sementara, maka harus dilakukan pengujian untuk mendapatkan kesimpulan apakah hipotesis itu diterima atau ditolak. Tujuan dari pengujian hipotesis ini yaitu untuk mengetahui apakah terdapat pengaruh yang cukup signifikan antar variable bebas dan variable terikat. Prosedur pengujian hipotesis ini sebagai berikut:

*H*<sub>0</sub>*:*  $\rho = 0$  : kompetensi siswa pada mata pelajaran produktif (variabel X) tidak berpengaruh positif terhadap keberhasilan Prakerin (variabel Y).

 $H_1$ :  $\rho \neq 0$  : kompetensi siswa pada mata pelajaran produktif (variabel X) berpengaruh positif terhadap keberhasilan Prakerin (variable Y).

# **3.10.1 Persamaan Regresi Sederhana**

Penelitian ini dilakukan untuk mengetahui apakah keberhasilan Prakerin(variabel Y) dipengaruhi oleh kompetensi siswa pada mata pelajaran produktif (variabel X). Sugiyono (2012: 261) mengungkapkan bahwa "regresi linier sederhana didasarkan pada hubungan fungsional ataupun kausal satu variabel independen dengan satu variable dependen". Perumusan umum regresi sederhana adalah: Ý = a+bx (Sugiyono, 2012: 261)

Keterangan:

 $\acute{Y}$  = subjek dalam variable dependen yang dipredisikan (keberhasilan Prakerin)

 $a = Harga Y ketika X = 0 (harga konstan)$ 

- b = angka arah atau koefisien regresi yang menunjukan peningkatan ataupun penurunan variabel dependen yang didasarkan pada berubahan variabel independen. Bila (+) arah garis naik, dan bila (-) maka arah garis turun.
- $X =$  Subyek pada variabel independen ynag mempunyai nilai tertentu.

Dengan ketentuan :

$$
b = \frac{\sum Y - b \sum \cdots}{N} = \overline{Y} - b\overline{X}
$$
\n
$$
b = \frac{N \cdot (\sum XY) - \sum X \sum Y}{N \cdot \sum X^2 - (\sum X)^2}
$$
\n
$$
b = \frac{N \cdot (\sum XY) - \sum X \sum Y}{N \cdot \sum X^2 - (\sum X)^2}
$$
\n
$$
b = \frac{N \cdot (\sum XY) - \sum X \sum Y}{N \cdot (\sum XY)^2}
$$
\n
$$
b = \frac{N \cdot (\sum XY) - \sum X \sum Y}{N \cdot (\sum XY)^2}
$$